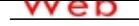

# **[- ANÓN](http://www.micvweb.com)IMO**

**Dirección web: http://byronclavon1.micvweb.com Ciudad: Quito CP: (Pichincha) País: Ecuador**

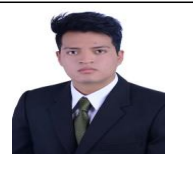

#### **EXPERIENCIA:**

2/2016 - 4/2016 Empresa: TALLER INDUSTRIAL - SIMANEC Area Profesional:Construcción - Mantenimiento Descripción del puesto: • Asistente en construcción referente a Metal Mecánica.

 Ciudad: Latacunga País: Ecuador -----------------------------------------------

8/2017 - 9/2017 Empresa: TALLER AUTOMOTRIZ - DARJAVI MECHANIC & IMPORTS Area Profesional:Ingenieros - Técnico Descripción del puesto: • Asistente técnico en servicio de mantenimiento Automotriz

Ciudad: Latacunga País: Ecuador

-----------------------------------------------

2/2019 - 3/2019 Empresa: TALLER AUTOMOTRIZ - SEMAUTO Area Profesional:Ingenieros - Técnicos Descripción del puesto: • Asistente de Bodega.

• Asistente técnico en servicio de mantenimiento Automotriz.

• Colaborador en el banco de pruebas para diagnóstico de Módulos de Control Electrónico.

Ciudad: Latacunga País: Ecuador

-----------------------------------------------

7/2019 - 8/2019 Empresa: FORD QUITO MOTORS - LATACUNGA Area Profesional:Ingenieros - Técnicos Descripción del puesto: • Asistente técnico en servicio de mantenimiento Automotriz.

- • Jefe de Talle Recepción, entrega de vehículo en mantenimiento, organización de personal Técnico.
- • Atención al cliente.

 Ciudad: Latacunga País: Ecuador -----------------------------------------------

2/2020 - 7/2020 Empresa: PREUNIVERSITARIO GEDEON Area Profesional:Educación - Formación Descripción del puesto: • Nivelación de conocimientos - Prueba Senescyt.

- • Clases particulares referente a Ciencias Exactas.
- • Atención al cliente.

Ciudad: Latacunga País: Ecuador

-----------------------------------------------

9/2020 - 2/2021 Empresa: Profesor Particular Area Profesional:Educación - Formación Descripción del puesto: • Clases particulares referente a Ciencias Exactas de Secundaria

Ciudad: Latacunga País: Ecuador

-----------------------------------------------

### **FORMACIÓN ACADÉMICA:**

9-2021Ingeniero Automotriz Ingeniero Técnico Ingeniería Mantenimiento mecanico automotriz Jefe de Taller Manipulacion de software CAD - CAM Manipulacion de software Electricos Programación Interpretación de diagramas eléctricos de ECM Pensamiento crítico y creativo

Trabajo en equipo

 Centro: UNIVERSIDAD DE LAS FUERZAS ARMADAS ESPE-L Ciudad: Latacunga (Ecuador) -----------------------------------------------

### **FORMACIÓN COMPLEMENTARIA:**

& 61692 Certificado de Asistencia Ingeniería Centro de Estudios: Lubrisa Información adicional: Proceso de Producción de Lubricantes.

-----------------------------------------------

& 61692 Participación en el Módulo I y Módulo II del proyecto "Escuela de Lubricación". Centro de Estudios: VEEDOL ECUADOR Información adicional: Proceso de prodcion de lubricantes

-----------------------------------------------

& 61692 Curso de SISTEMAS DE ENCENDIDO E INYECCION ELECTRONICA DE GASOLINA. Centro de Estudios: ESPE-L Información adicional: • Sensores/Actuadores/Diagnostico

- • Módulo de Control Electrónico
- • Bobinas de encendido/ verificación
- • Sistema de alimentación de combustible / Diagnostico

-----------------------------------------------

& 61692 Participación en el XIV Congreso de Ciencia y Tecnología ESPE 2019 Centro de Estudios: ESPE-L

Información adicional: • Diagnostico electrónico de vehículos

- • Motocicletas para competición a nivel nacional e internacional
- • Vehículo híbridos y eléctricos
- • Tecnología de los sistemas híbridos en la industria automotriz
- • Comercio exterior en la industria automotriz
- • Maquinaria y equipo pesado
- • Lubricantes de

-----------------------------------------------

-----------------------------------------------

& 61692 Curso SOLIDWORS BÁSICO-INTERMEDIO Modalidad PRESENCIAL. Ingeniería Centro de Estudios: AbKrea INGENIERIA Información adicional: Croquizado Modelado de piezas y ensamblajes. Dibujos en 2D Reutilización y automatización del diseño. Animación. Comprobación de interferencias. Importar archivos CAD. Herramientas básicas de análisis.

## **ENLACES WEB RELACIONADOS:**

Dirección web: http:\\www.micvweb.com\byronclavon1

- ANÓNIMO

Curriculum generado con http://www.micvweb.com